Centro Tecnológico

Prof. Vítor E. Silva Souza

# **Aula 6 – Tutorial Rápido de C**

# **1. Introdução**

Nesta aula será apresentada a linguagem C, relacionando-a com o que já aprendemos de pseudocódigo. É preciso, no entanto, avisar:

• Para explicar porque algumas coisas são do jeito que são em C é preciso entender conceitos mais avançados, como strings, ponteiros, etc. Portanto, alguns conceitos podem parecer desnecessariamente complicados. Porém devemos usar a linguagem do jeito que ela foi definida.

# **2. Criação de Programas**

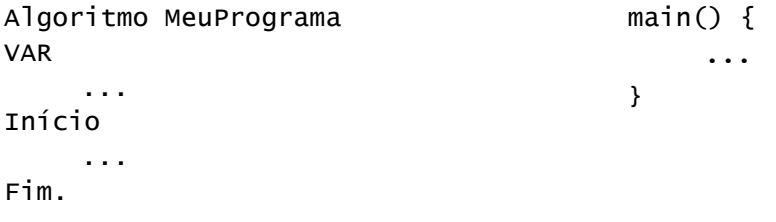

- Comentários podem ser escritos entre /\* e \*/ ou utilizando //.
- C é sensível ao caso (case sensitive);
- Todo comando termina com ";" em C.

# **3. Tipos de Dados e Declaração de Variáveis**

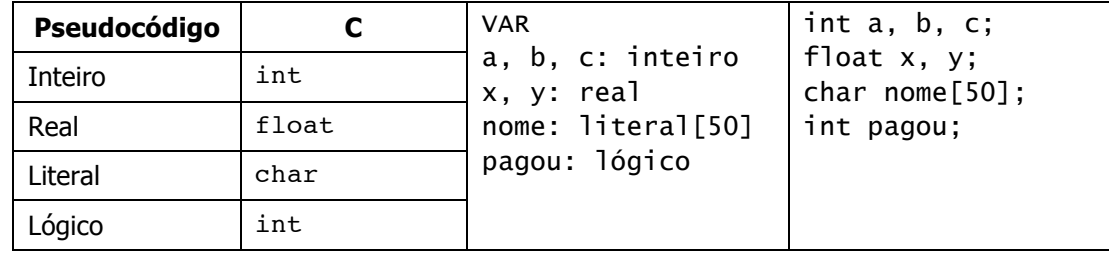

Note que:

- É preciso especificar o número de caracteres em uma variável do tipo char;
- Não há tipo lógico (booleano) em C. Usa-se um inteiro, onde 0 é .F. e qualquer outro valor é .v.;
- Nomes de variáveis seguem a mesma regra do pseudocódigo: devem começar com uma letra ou sublinhado (" "), seguido de letras, sublinhados e/ou números;
- Existem outros tipos (short, long, double, long double, o modificador signed/unsigned, etc.). Porém aqui vamos simplificar.

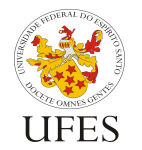

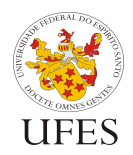

Universidade Federal do Espírito Santo

Prof. Vítor E. Silva Souza

Departamento de Informática

Centro Tecnológico

# **4. Expressões**

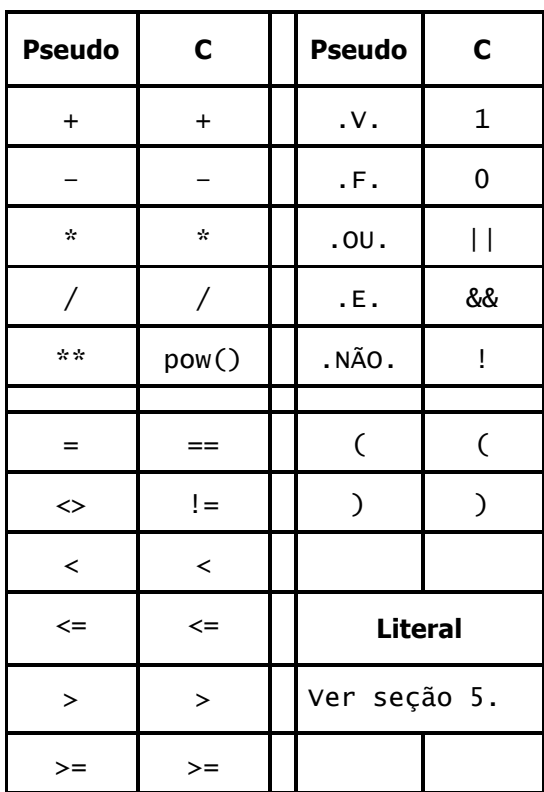

 $(a + (b - c) * 4) / pow(2, 10)$  $(a == b) || (! (b == c))$ pagou && maiorDeIdade  $(x > y)$  &&  $(z < w)$  $(resposta != 10)$ // Equivalente  $a c = c + 1$ ;  $C++$ ; // Equivalente a  $d = d - 1$ ;  $d--;$ 

Note que:

- pow() requer #include <math.h>;
- A divisão entre inteiros retorna um resultado inteiro (descarta o resto);
- Existe um operador também para o resto da divisão inteira: %;
- Existem operadores de incremento (++) e decremento (--).

# **5. Strings**

- Strings são vetores de caracteres (veremos mais sobre vetores em uma aula futura);
- O tipo char, sem especificar tamanho, determina um caractere único;
	- o Note a diferença entre "a" e 'a'.
- Funções:
	- o Para ler uma string, usa-se gets (str);
	- o Para atribuir uma string a outra, usa-se strcpy(strDestino, strOrigem);
	- o Para concatenar uma *string* a outra, usa-se strcat(strDestino, strOrigem);
	- o Para saber o tamanho de uma string, usa-se strlen(str);
	- $\circ$  Para comparar uma *string* com outra, usa-se strcmp(str1, str2): retorna 0 se iguais,  $<$  0 se str1  $<$  str2,  $>$  0 se str1  $>$  str2;
- Todas as funções acima requerem #include <string.h>.

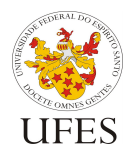

Centro Tecnológico

# **6. Instruções Primitivas**

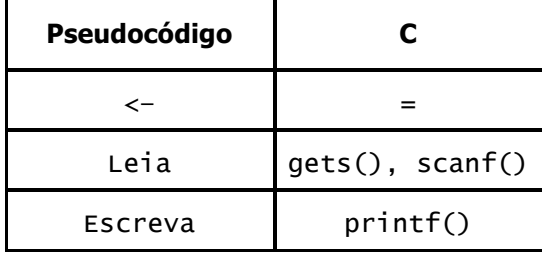

 $a = a + 10$ ;

printf("Olá, mundo!");

/\* Operadores podem ser combinados com a atribuição. \*/  $a == 10;$ gets(nome); // Só para strings!

#### Note que:

- As funções acima requerem #include <stdio.h>;
- Atribuição pode ser encadeada:  $x = y = z = 2.5$ .

#### **6.1. Concatenando dados para impressão com printf:**

- O printf() tem um argumento obrigatório: uma string;
- Após esta string, você pode incluir outros dados para impressão, de diversos tipos diferentes;
- Tais dados são mesclados na primeira *string*, obedecendo códigos de impressão (estes são os mais básicos, para simplificar):
	- $\circ$  %d é substituído por um inteiro (int);
	- o %f é substituído por um real (float);
	- o %c é substituído por um caractere (único);
	- o %s é substituído por um literal (vários caracteres, string);
	- o %% é substituído pelo caractere %.
- O printf() não quebra linha automaticamente. É preciso adicionar os caracteres  $\ln$  ao final do primeiro argumento da função.

#### **6.2. Lendo dados de tipos diversos com scanf:**

- Funciona como um printf() ao contrário, utilizando os mesmos códigos acima para determinar o tipo de dado que está sendo lido;
- Portanto, o primeiro parâmetro é uma *string* especificando um dos códigos, o segundo parâmetro é a variável onde será armazenado o dado lido;
- Ao contrário de printf(), porém, ao especificar as variáveis nas quais o dado será armazenado, é preciso utilizar o caractere & antes do nome das variáveis;
- Para strings, no entanto, use gets(), pois é mais simples. Pode-se usar o scanf() com %s, porém para strings não se usa o caractere &!

```
#include <stdio.h>
main() {
   char nome[50];
   int idade;
   float valor;
   gets(nome); // Ou scanf("%s", nome); <- sem o &.
   scanf("%d", &idade);
   scanf("%f", &valor);
   printf("%s, %d, %f\n", nome, idade, valor);
}
```
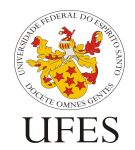

Centro Tecnológico

# **7. Controle de Fluxo**

#### **7.1. Blocos**

• Onde encontrarmos <Comando ou bloco>, podemos substituir por um único comando ou um bloco de comandos. Um bloco começa com { e termina com }.

## **7.2. Se**

```
Se <Condição> Então
     <Conjunto de Comandos 1>
Senão
     <Conjunto de Comandos 2>
Fim_se
                                       Se <Condição> Então
                                            <Conjunto de Comandos>
                                       Fim_se
if (<Condição>)
     <Comando ou bloco 1>
else
    <Comando ou bloco 2>;
                                       if (<Condição>)
                                            <Comando ou bloco>;
#include <stdio.h>
main() {
    int idade;
     scanf("%d", &idade);
     if (idade < 18) printf("Menor de idade.\n");
     else printf("Maior de idade.\n");
}
```
#### **7.3. Escolha**

```
Escolha
Caso <Condição 1>
     <Conjunto de Comandos 1>
Caso <Condição 2>
    <Conjunto de Comandos 2>
...
Caso <Condição n>
    <Conjunto de Comandos n>
Senão
     <Conjunto de Comandos Senão>
Fim_escolha
                                       switch (<variável>) {
                                       case <valor 1>:
                                            <Comando ou bloco 1>
                                            break;
                                       case <valor 2>:
                                            <Comando ou bloco 2>
                                            break;
                                       ...
                                       default:
                                            <Comando ou bloco senão>
                                       }
```
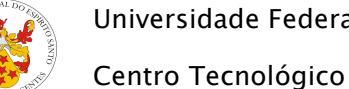

```
Prof. Vítor E. Silva Souza
```

```
#include <stdio.h>
main() {
     char resposta;
     printf("Digite S para sim e N para não: ");
     scanf("%c", &resposta);
     switch (resposta) {
     case 'S':
     case 's':
         printf("Você respondeu sim.\n");
         break;
     case 'N':
     case 'n':
         printf("Você respondeu não.\n");
         break;
     default:
         printf("Você respondeu algo diferente.\n");
     }
}
```

```
Note que:
```
• O switch só permite comparar valor de variáveis discretas. Para condições diferentes, usar ifelse-if encadeados.

# **7.4. Para**

```
Para <var> de <início> até <final> incr de <inc> faça
     <Conjunto de Comandos>
Fim_para
// Para decremento, usar <var>-- e a comparar >= <final>.
// Para incrementos diferentes, usar <var> += <incr>
for (xar > = <i>início</i>); <br><math>xar > <i>inifloor</i> (xar > ++)
     <Conjunto de Comandos>
#include <stdio.h>
main() {
     int i;
     for (i = 0; i \le 10; i++)printf("%d\n", i);
}
```
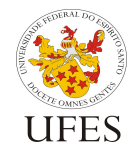

Centro Tecnológico

Prof. Vítor E. Silva Souza

### **7.5. Enquanto**

```
Enquanto <Condição> faça
           <Conjunto de Comandos>
      Fim enquanto
      while (<Condição>)
           <Conjunto de Comandos>
      #include <stdio.h>
      main() {
           int i = 0;
           while (i \le 10) {
                printf("%d\n", i);
                i++;
           }
      }
7.6. Repita
      Repita
           <Conjunto de Comandos>
      Até que <Condição>
```
#### do

```
<Conjunto de Comandos>
while (<Condição>);
```

```
#include <stdio.h>
main() {
     int i = 0;do {
         printf("%d\n", i);
         i++;
     } while (i \le 10);
}
```
Departamento de Informática menos 16 bits, **longs ints** pelo menos 32 bits, e **short int** não pode ser maior que **interview of the part america** possible parameter  $\mathbf{r}$  and  $\mathbf{r}$  into  $\mathbf{r}$  interview parameters parameters parameters  $\mathbf{r}$  and  $\mathbf{r}$  is the parameters of  $\mathbf{r}$  and  $\mathbf{r}$  is the parameters of  $\mathbf{r$ 

#### **8. Informações mais aprofundadas sobre a linguagem C** ormações mais aprofundadas sobre a linguagem C

#### **8.1. Tabela de tipos de dados completa** bela de tipos de dados completa

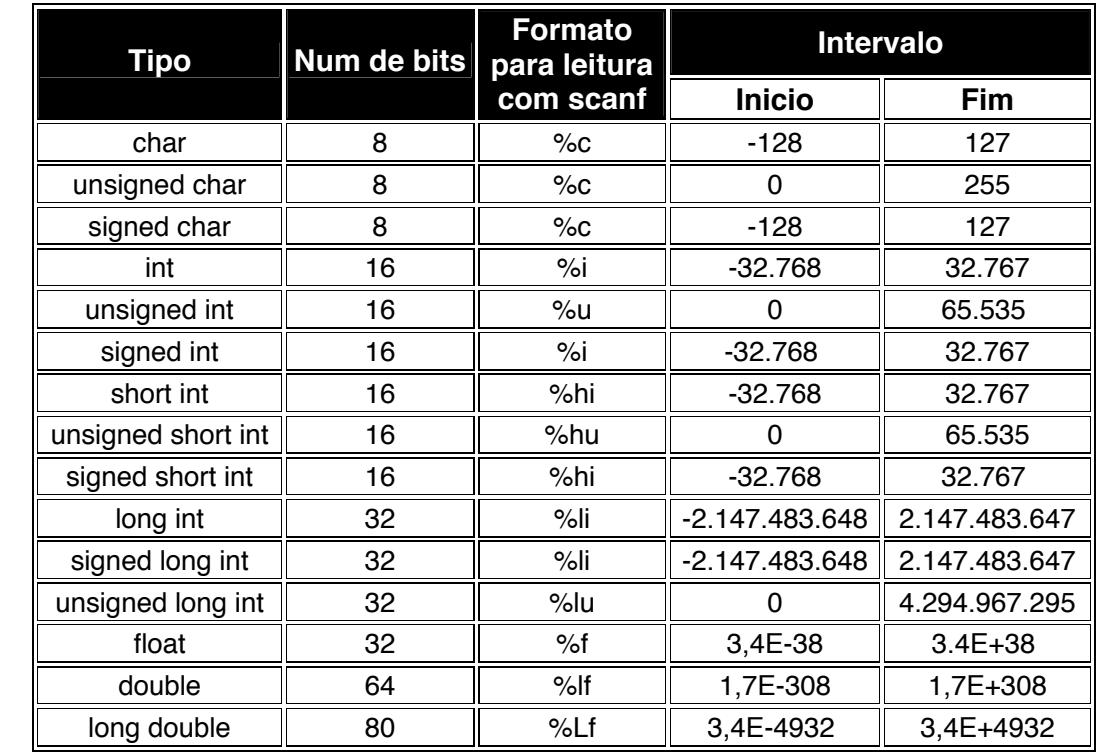

# **8.2.** Tabela de precedência en el ponto flutuante, na tabela acima, está os intervalos de ponto flutual de pon

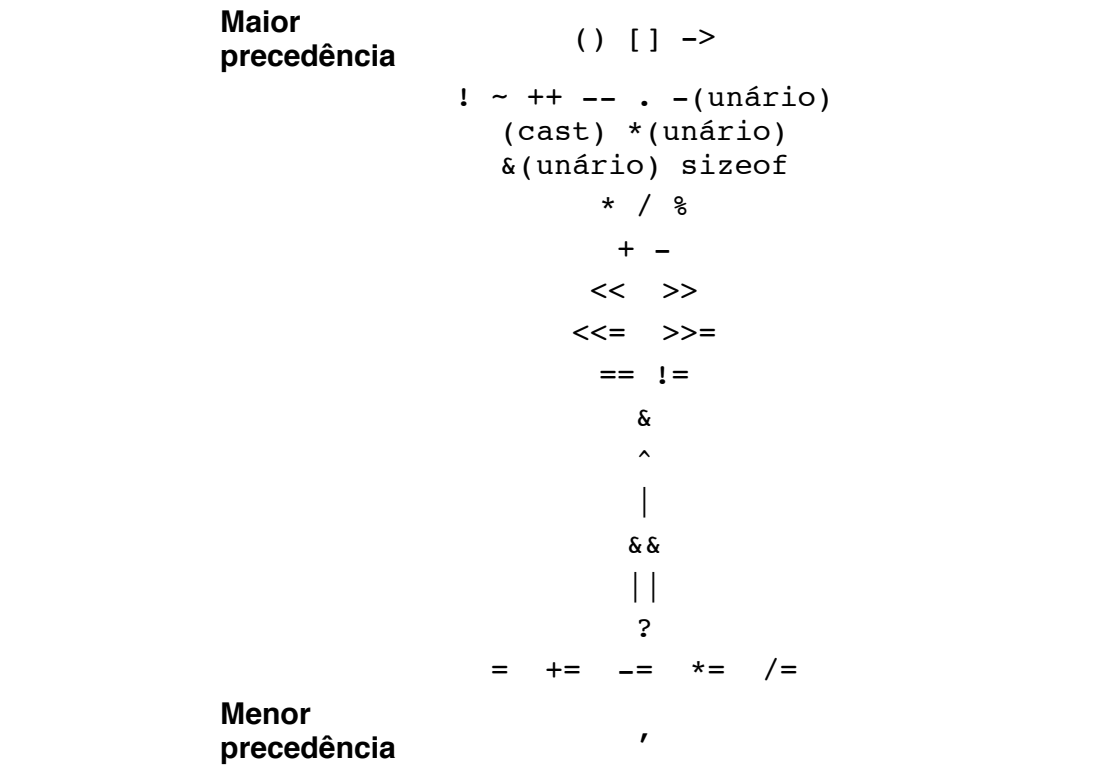

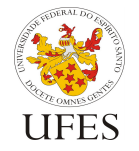

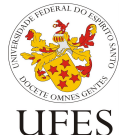

Centro Tecnológico

Prof. Vítor E. Silva Souza

# **8.3. Coerção entre tipos**

- Sintaxe: (<tipo>) <valor ou variável>
- Exemplos:
	- o int i =(int)  $2.5$ ;
	- $\circ$  float f = (float)variavelInteira;

#### **8.4. O operador ternário**

- Sintaxe: <variável> = (<condição>) ? <valor 1> : <valor 2>;
- Semântica: se <condição> for verdadeira, atribua <valor 1> à <variável>, do contrário atribua <valor 2>.

## **8.5. Outros comandos**

- O comando break pode sair de um laço (além do switch, que já vimos);
- O comando continue pode continuar um laço;
- Um comando goto pode ir para uma linha específica do programa (identificada por um rótulo).

## **8.6. Funções úteis já definidas**

- #include <stdlib.h>:
	- o abs(valorInteiro): retorna o valor absoluto (ignora sinal);
	- o rand(): retorna um número pseudoaleatório;
	- o srand(valorInteiroPositivo): define a semente para a geração de números pseudoaletórios;
- #include <math.h>:
	- o sin(valorReal), cos(valorReal), tan(valorReal): funções trigonométricas;
	- o sqrt(valorReal): raiz quadrada;
	- $\circ$  exp(valorReal): exponencial (e<sup>x</sup>);
	- $\circ$  log(valorReal): logaritmo com base natural (loge);
	- $\circ$  log10(valorReal): logaritmo com base 10 (log<sub>10</sub>);
	- o pow(valorReal1, valorReal2): exponenciação;
	- o ceil(valorReal): teto (arredondar para cima);
	- o floor(valorReal): piso (arredondar para baixo);
	- o fabs(valorReal): valor absoluto (igual a abs(), só que para valores reais).
- Dentre muitas outras bibliotecas...

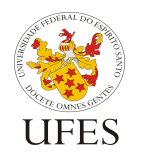

Universidade Federal do Espírito Santo Centro Tecnológico

Departamento de Informática

Prof. Vítor E. Silva Souza

# **Exercícios – Tutorial Rápido de C**

**(Os mesmos exercícios da Aula 5)**

1) Escreva um algoritmo para determinar o maior entre dois números reais dados [Saliba, 1992, p. 72].

2) Uma empresa decide dar um reajuste a seus funcionários de acordo com o seguinte critério: 50% de aumento para os que ganham menos de R\$ 3.000,00, 20% para os que ganham entre R\$ 3.000,00 e R\$ 10.000,00 (inclusive) e 15% para os demais. Escreva um algoritmo para calcular este reajuste [Saliba, 1992, p. 74].

3) Escreva um algoritmo para calcular a soma de 10 números quaisquer fornecidos pelo usuário [Saliba, 1992, p. 77].

4) Escreva um algoritmo para calcular os n primeiros termos de uma progressão aritmética, dados o elemento inicial a0 e a razão r.

5) Faça um algoritmo para imprimir os n primeiros termos da sequência de Fibonacci: 0, 1, 1, 2, 3, 5, 8, 13, 21, ...

6) Uma empresa decide presentear seus funcionários com um bônus de Natal, cujo valor é definido pelos critérios a seguir. Elabore um algoritmo para calcular o valor do bônus concedido a cada um dos 50 funcionários e o impacto de tal atitude no orçamento da empresa.

- Os funcionários do sexo masculino com tempo de casa superior a 15 anos terão direito a um bônus de 20% do seu salário;
- As funcionárias com tempo de casa superior a 10 anos terão direito a um bônus de 25% do seu salário;
- Os demais funcionários terão direito a um bônus de R\$ 5.000,00.

7) Escreva um algoritmo para calcular o fatorial de um número inteiro.

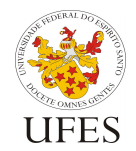

Universidade Federal do Espírito Santo Centro Tecnológico

Departamento de Informática

Prof. Vítor E. Silva Souza

# Resolução dos Exercícios – Controle do Fluxo de Execução

```
1)
#include <stdio.h>
main() {
    float a, b;
    printf("Digite dois números reais:\n");
    scanf("%f", &a);
     scanf("%f", &b);
    if (a > b)printf("O maior é: %f\n", a);
    else
         printf("O maior é: %f\n", b);
}
2)
#include <stdio.h>
main() {
    float salario;
    printf("Salário = ");
    scanf("%f", &salario);
     if (salario < 3000)
         salario = salario * 1.5;
     else if (salario < 10000)
         salario = 1.2 * salario;
     else
         salario *= 1.15;printf("Salário reajustado = %f\n", salario);
}
3)
#include <stdio.h>
main() {
    float numero, soma = 0.0;
    int i;
     for (i = 1; i \le 10; i++) {
         printf("Escreva o %dº número: ", i);
         scanf("%f", &numero);
         soma += numero;
     }
    printf("Soma = f(n), soma);
}
```
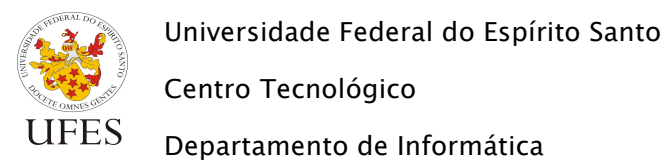

#include <stdio.h> main() { float a0, r; int i, n; printf("Informe a0, r e n.\n"); scanf("%f", &a0); scanf("%f", &r); scanf("%d", &n); for  $(i = 0; i < n; i++)$  { printf(" $f(\n$ ", a0);  $a0 += r;$ } } 5) #include <stdio.h> main() { int ant1, ant2, i, n, x; printf("Quantos números de Fibonacci você quer? "); scanf("%d", &n); ant $1 = 1;$ ant2 =  $0;$ if  $(n > 0)$  printf("0, "); if  $(n > 1)$  printf("1, "); for  $(i = 3; i \le n; i++)$  {  $x = ant1 + ant2;$ printf("%d, ", x); ant2 =  $ant1;$ ant $1 = x;$ } printf("\n"); }

4)

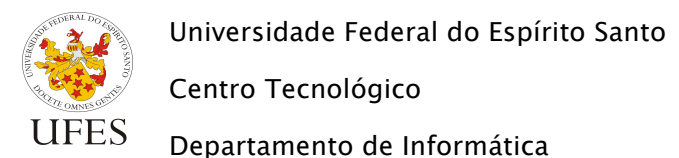

Prof. Vítor E. Silva Souza

6) #include <stdio.h> main() { char sexo, nome[15]; int i, tempoCasa; float salario, bonus, impacto = 0; for  $(i = 0; i < 50; i++)$  { printf("Nome? "); gets(nome); printf("Sexo (M/F)? "); scanf("%c", &sexo); printf("Tempo de casa (em anos)? "); scanf("%d", &tempoCasa); printf("Salário (em R\$)? "); scanf("%f", &salario); if ((sexo == 'M')  $\&&$  (tempoCasa >= 15)) bonus = salario \*  $0.2$ ; else if  $((sexo == 'F') & & (tempocasa >= 10))$ bonus = salario \*  $0.25$ ; else bonus =  $5000$ ; impacto += bonus; printf("%s terá bônus de R\$ %f\n", nome, bonus); } printf("O impacto no orçamento é de R\$ %f\n", impacto); } 7) #include <stdio.h> main() { int n, original, fat = 1; printf("Digite n: "); scanf("%d", &n); original = n; while  $(n > 0)$  { fat = fat  $*$  n;  $n--;$ } printf("%d! = %d\n", original, fat); }